## **FLOWAV**

## **Commerciele EAB, aanvullende instructies**

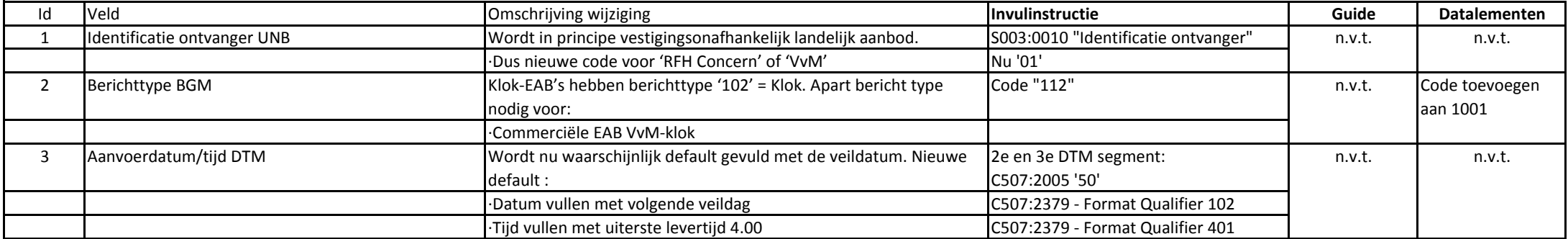

## **Logistieke EAB's, aanvullende instructies**

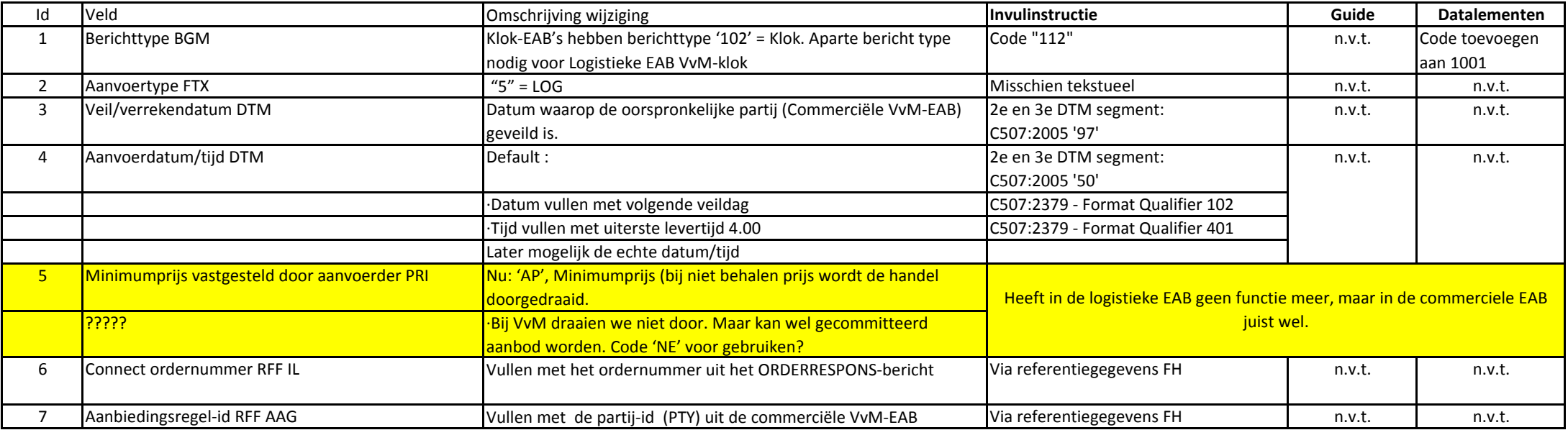

# **ORDERRESPONSE, aanvullende instructies**

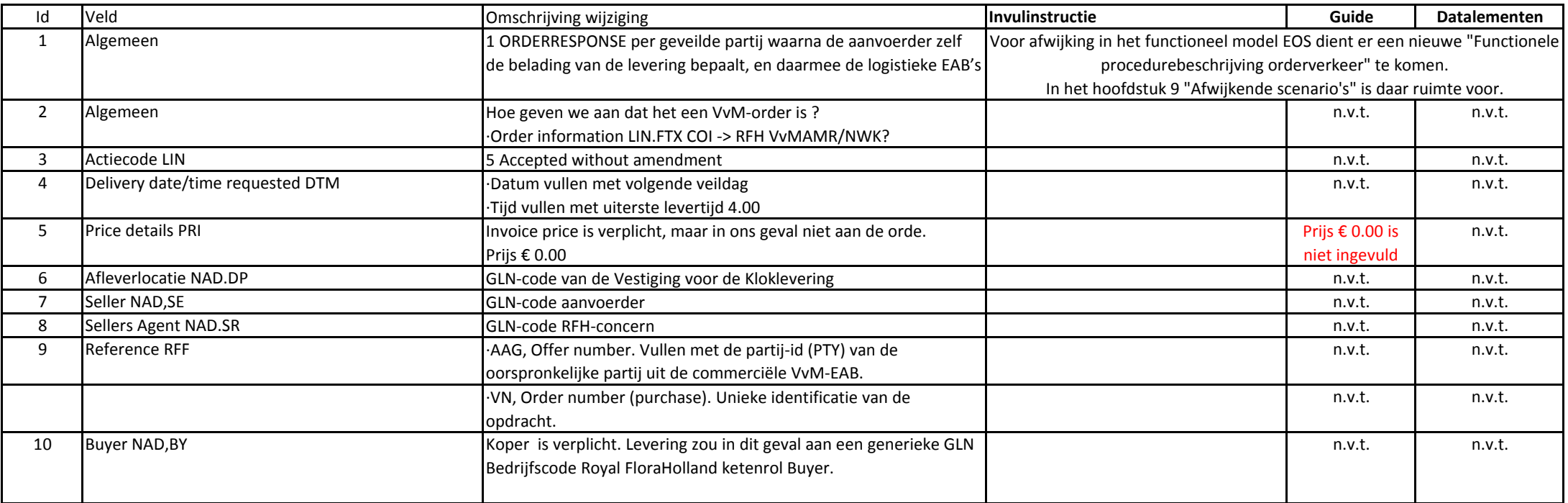

#### **ORDSP**